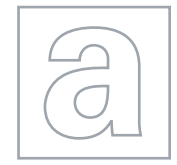

UNIVERSITY OF CAMBRIDGE INTERNATIONAL EXAMINATIONS General Certificate of Education Advanced Subsidiary Level and Advanced Level

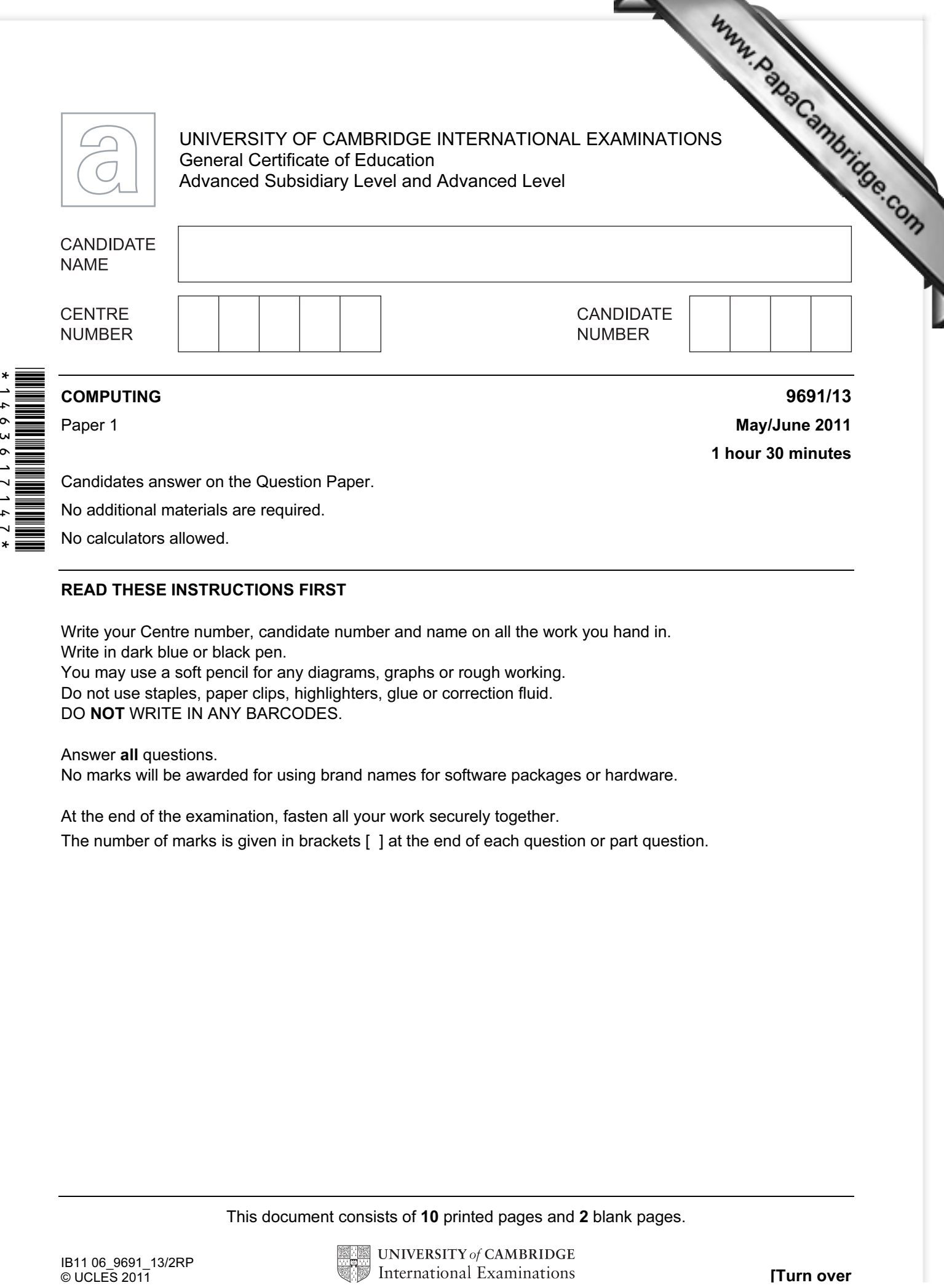

No additional materials are required.

No calculators allowed.

## READ THESE INSTRUCTIONS FIRST

Write your Centre number, candidate number and name on all the work you hand in. Write in dark blue or black pen. You may use a soft pencil for any diagrams, graphs or rough working. Do not use staples, paper clips, highlighters, glue or correction fluid.

DO NOT WRITE IN ANY BARCODES.

## Answer all questions.

No marks will be awarded for using brand names for software packages or hardware.

At the end of the examination, fasten all your work securely together.

The number of marks is given in brackets [ ] at the end of each question or part question.

This document consists of 10 printed pages and 2 blank pages.

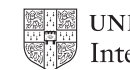

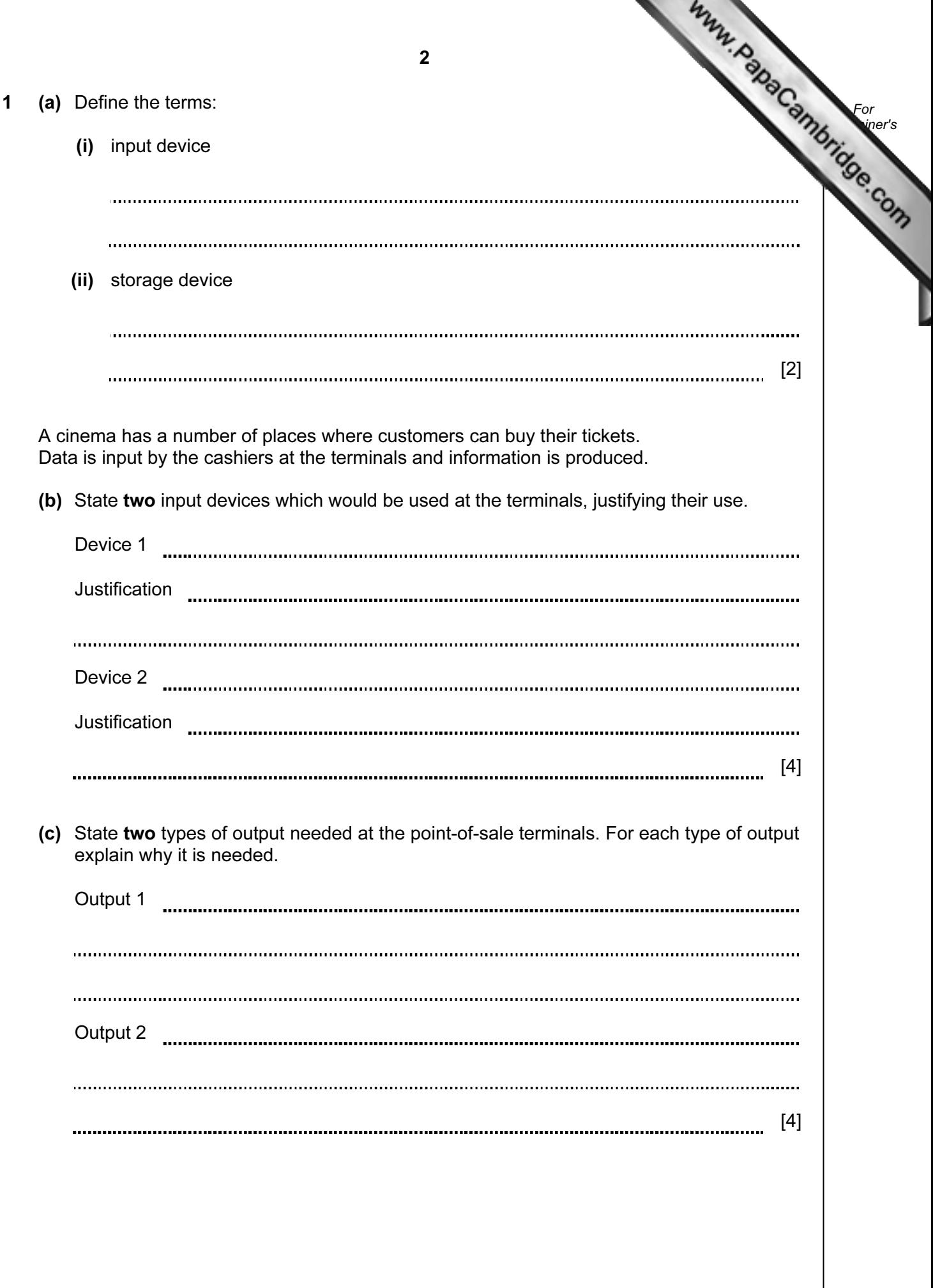

 (d) The management of the cinema use a number of different typ[es of software.](http://www.studentbounty.com/)  State what each of the following types of software would be used for. Give a feature of each which makes it suitable for your use. (i) Desktop publisher (DTP)

For **Example 1** Use

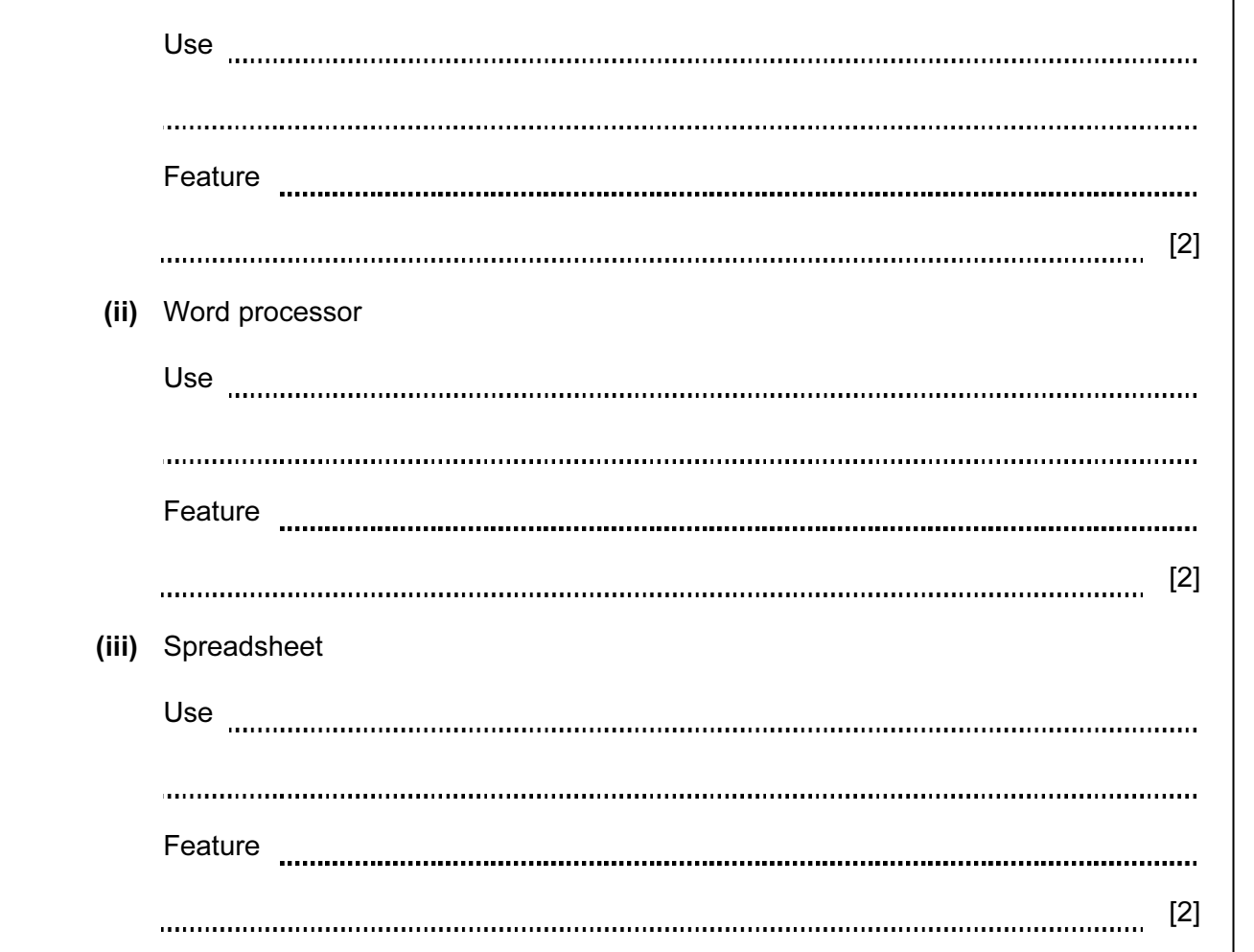

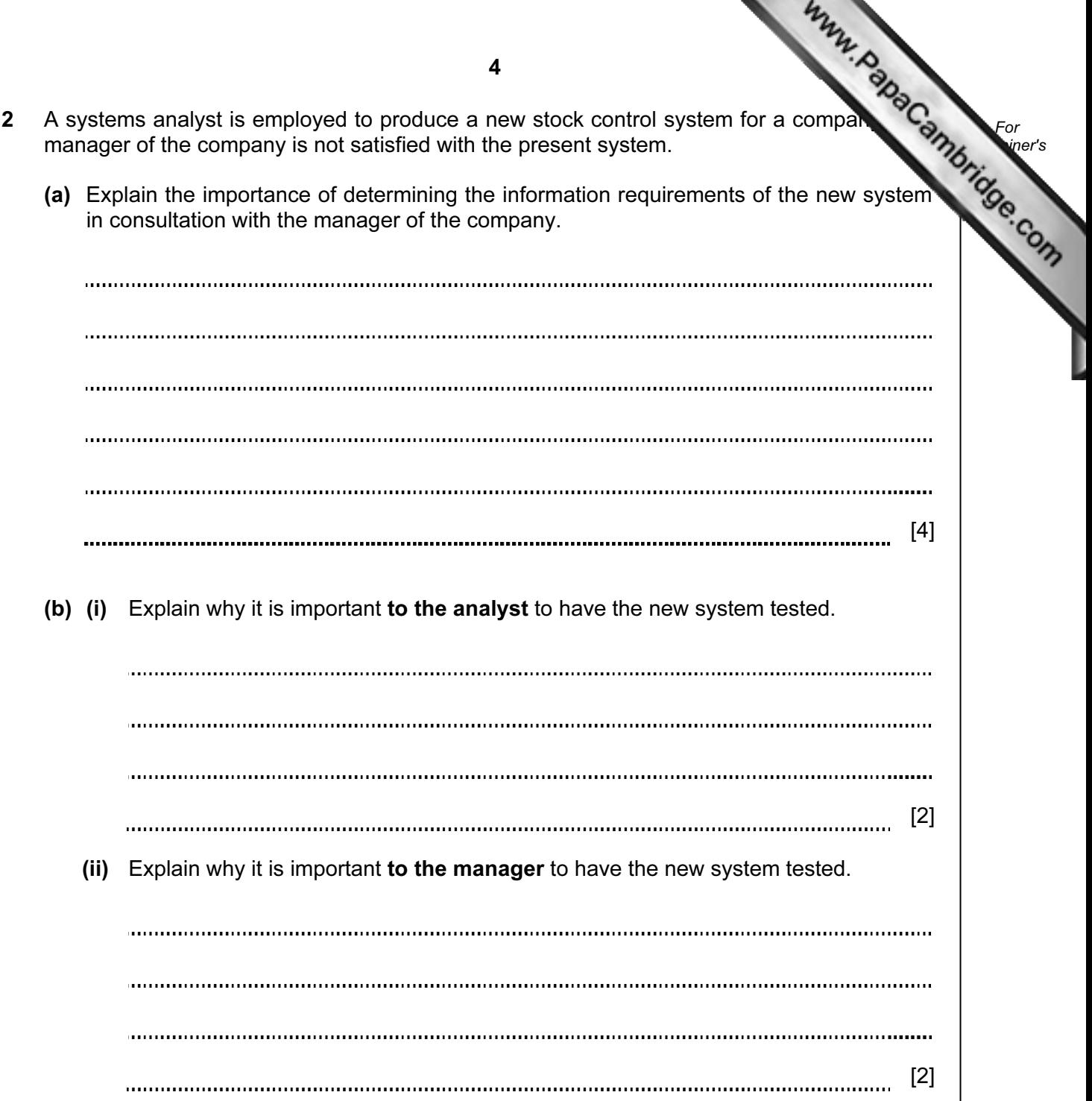

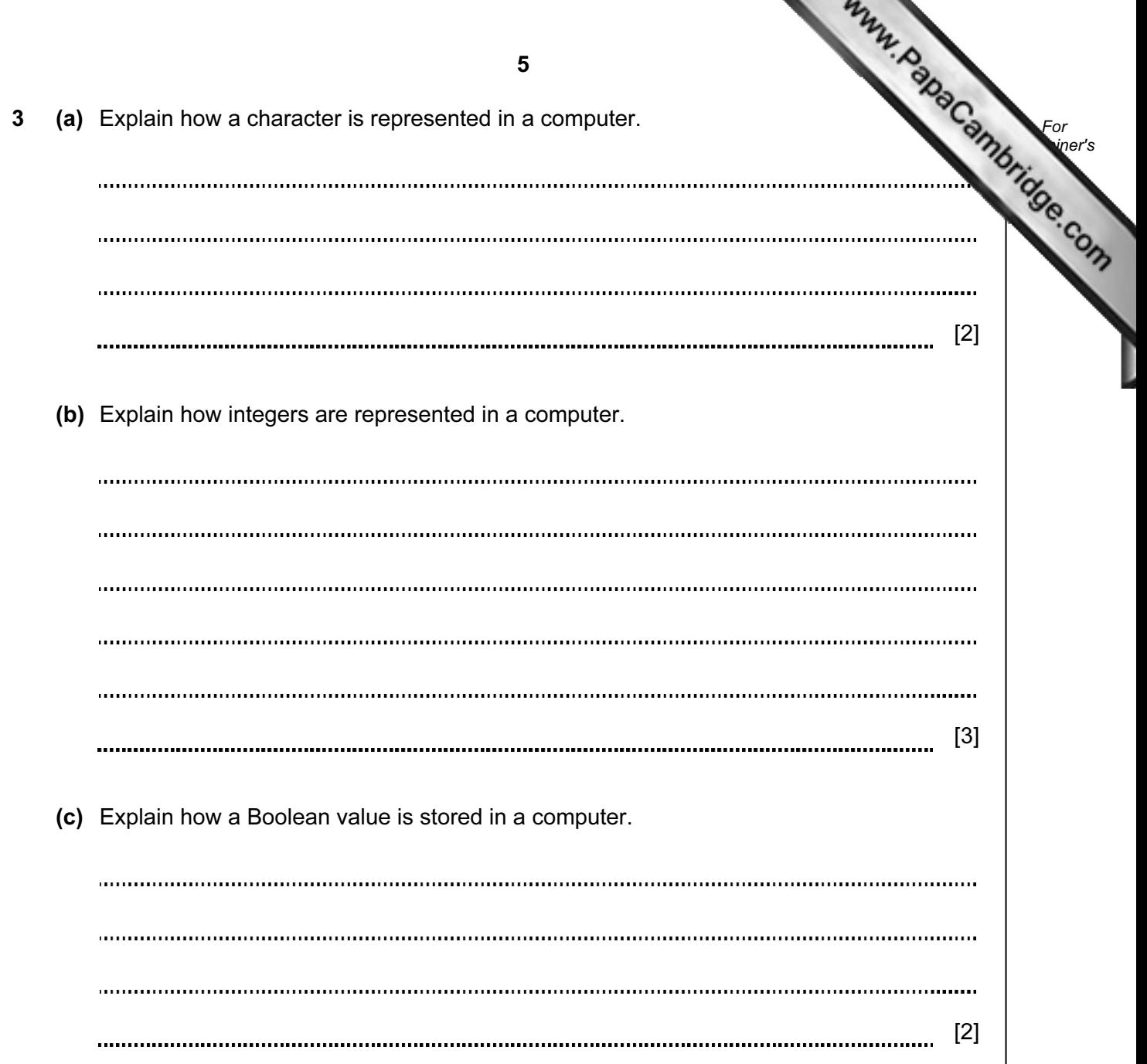

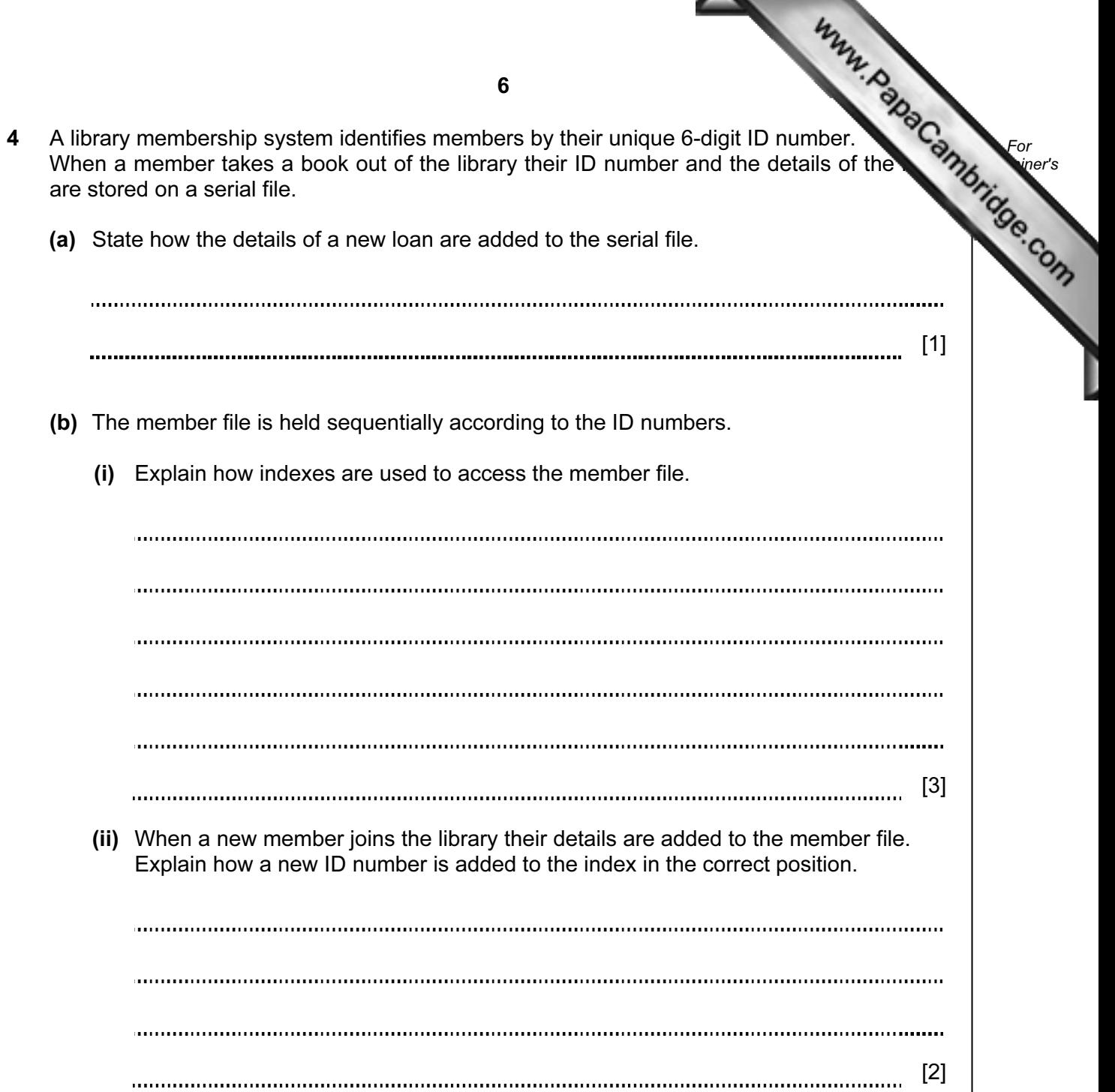

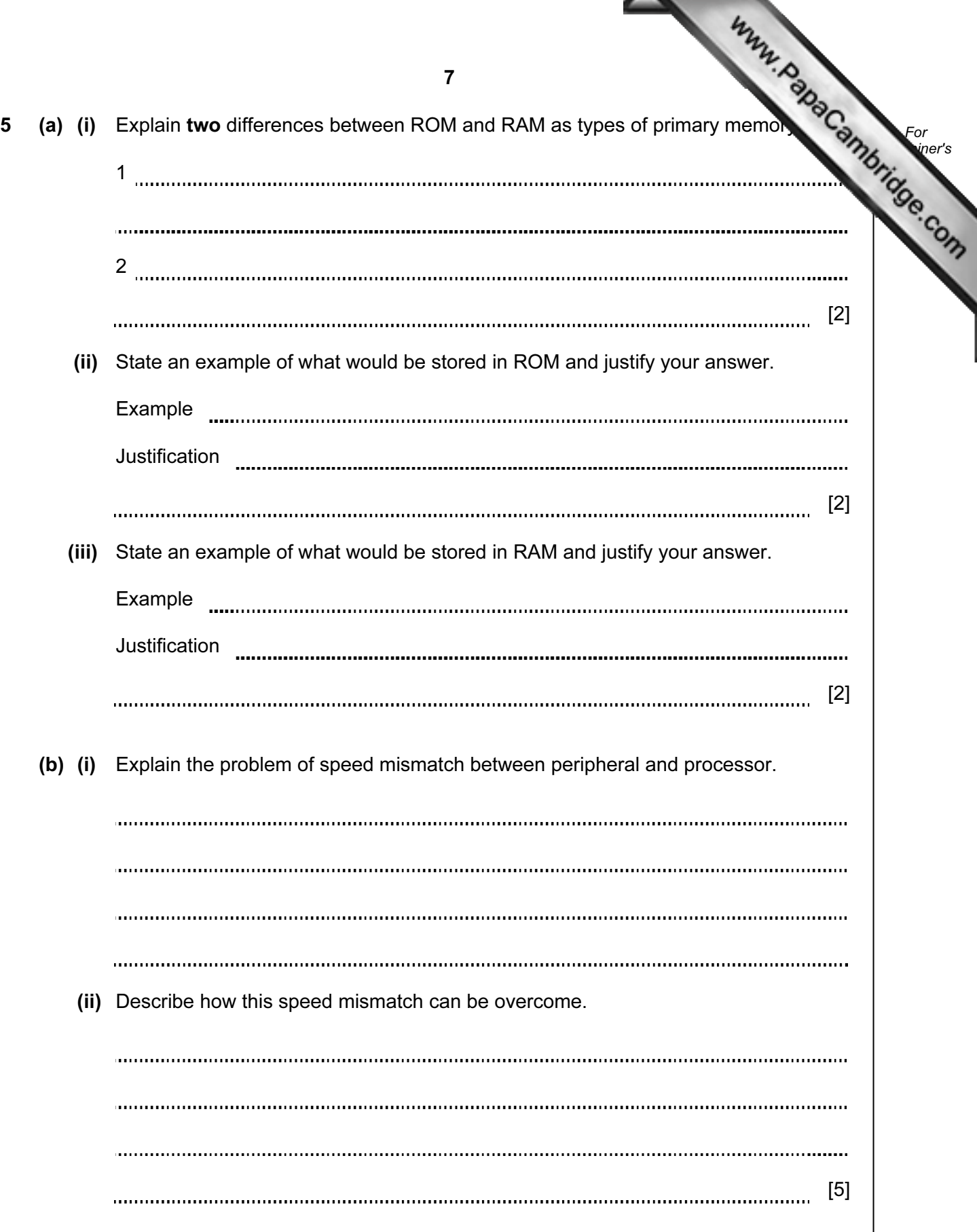

6 Complete the table for this circuit of logic gates.  $A \longrightarrow$  NOT  $\,$  B  $\,$ AND OR  $\rangle$  OUT C D  $A \mid B \mid C \mid D \mid Q$ UT  $0 \mid 0$  $0 \mid 1$ 1 0  $1 \mid 1$ 

[6]

For **Example 1** Use

7 A spelling game is being produced which is aimed at young children who are learning to read and write. Discuss how the use of colour, layout and content will influence the design of the human

computer interface (HCI).

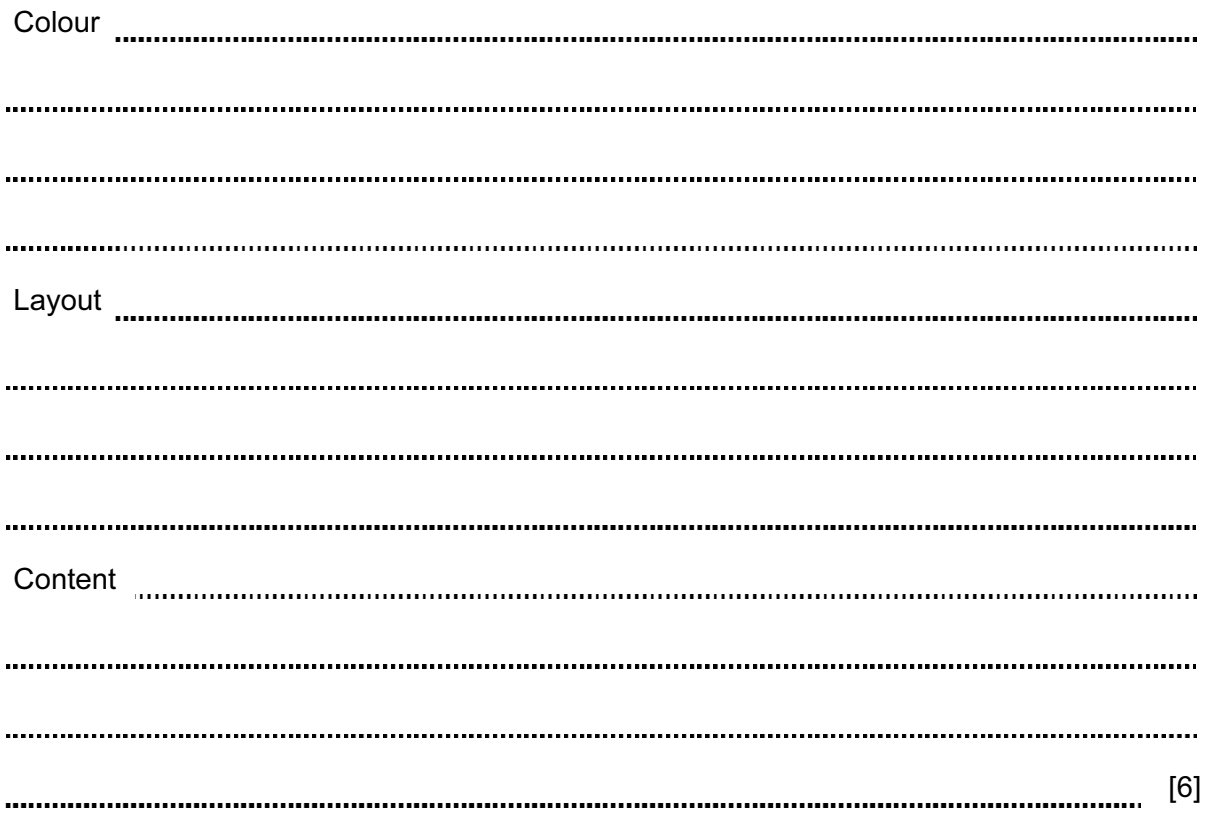

8

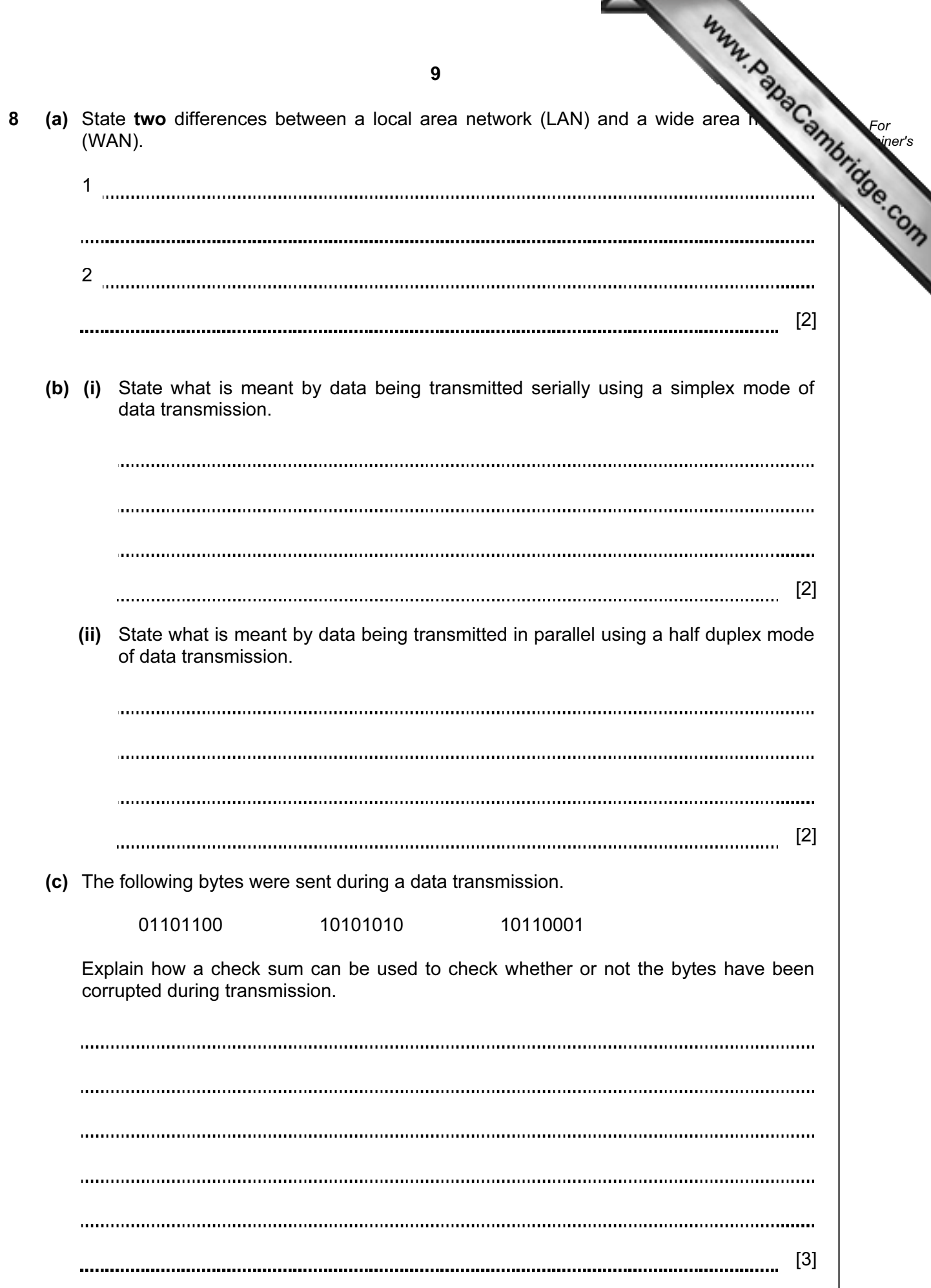

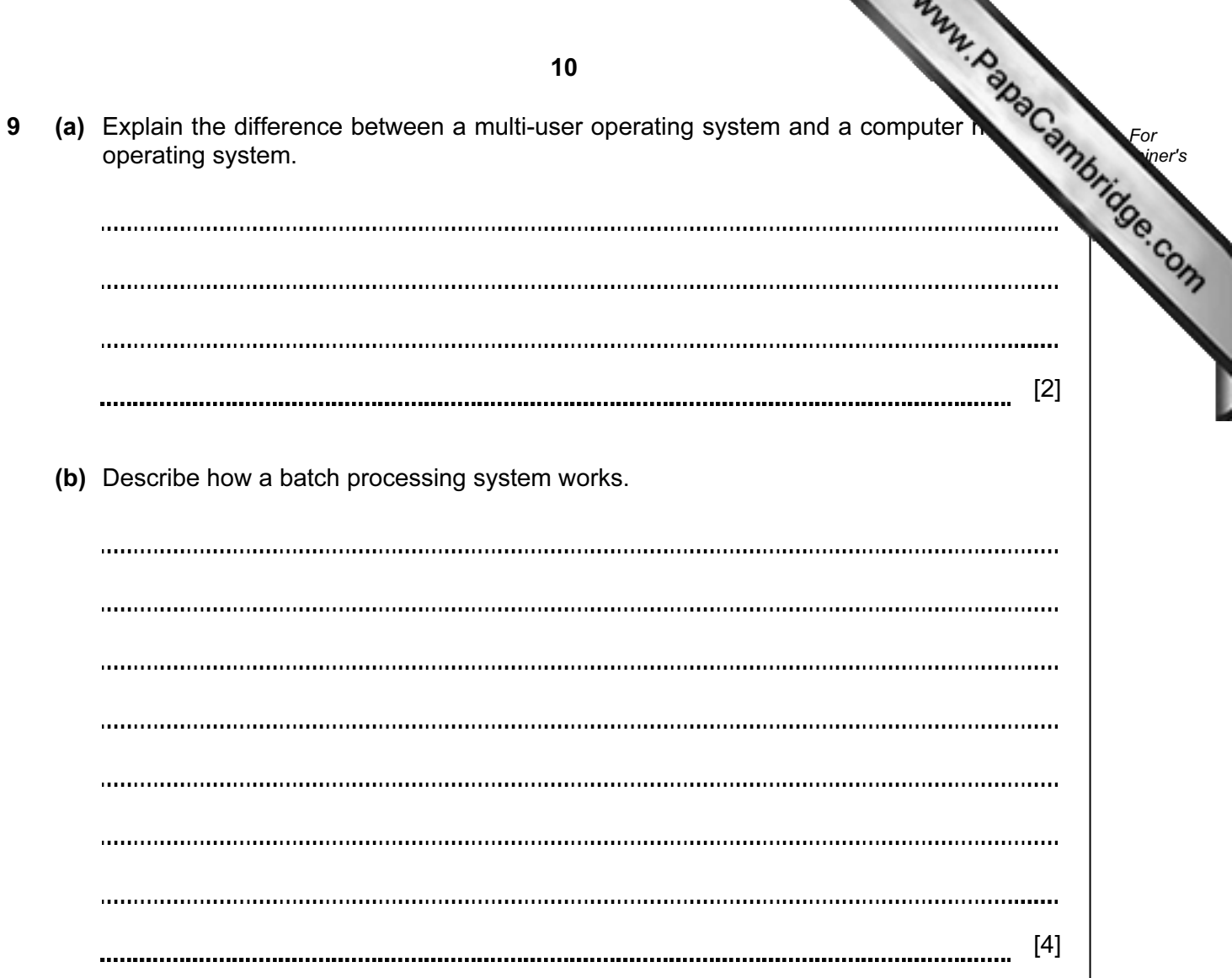

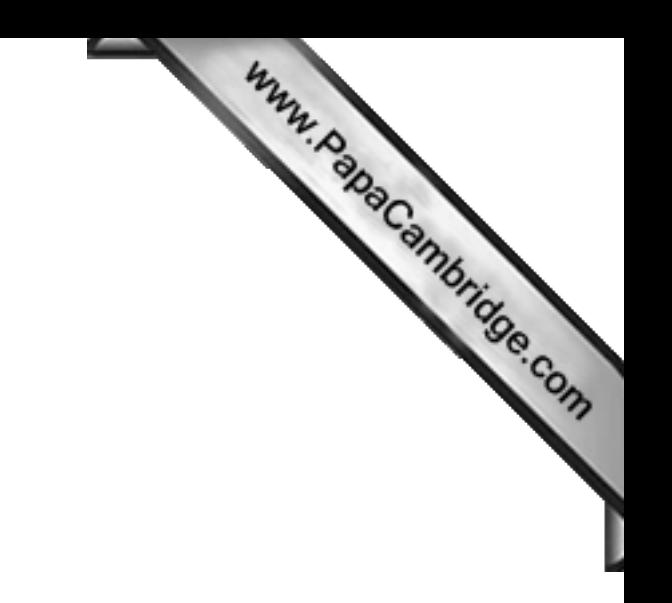

BLANK PAGE

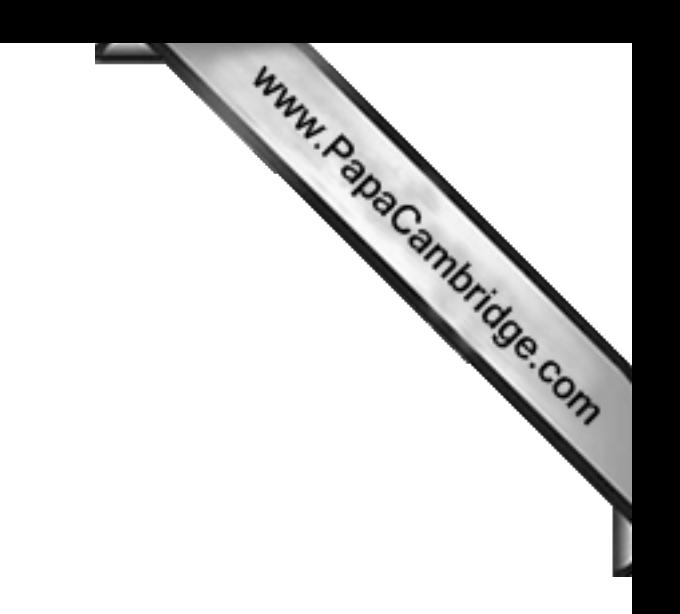

BLANK PAGE

Permission to reproduce items where third-party owned material protected by copyright is included has been sought and cleared where possible. Every reasonable effort has been made by the publisher (UCLES) to trace copyright holders, but if any items requiring clearance have unwittingly been included, the publisher will be pleased to make amends at the earliest possible opportunity.

University of Cambridge International Examinations is part of the Cambridge Assessment Group. Cambridge Assessment is the brand name of University of